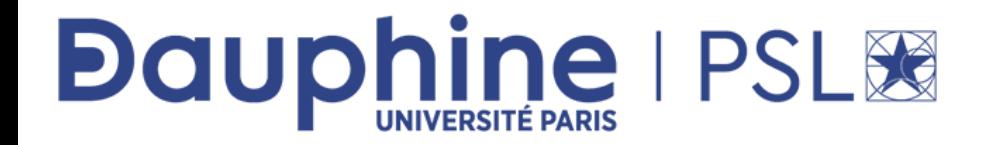

## **Exemples de cartes mentales Algorithme et Programmation L1**

*Vous trouverez dans ce document des exemples de cartes mentales résumant certaines notions importantes du cours de Algorithme et Programmation 1* 

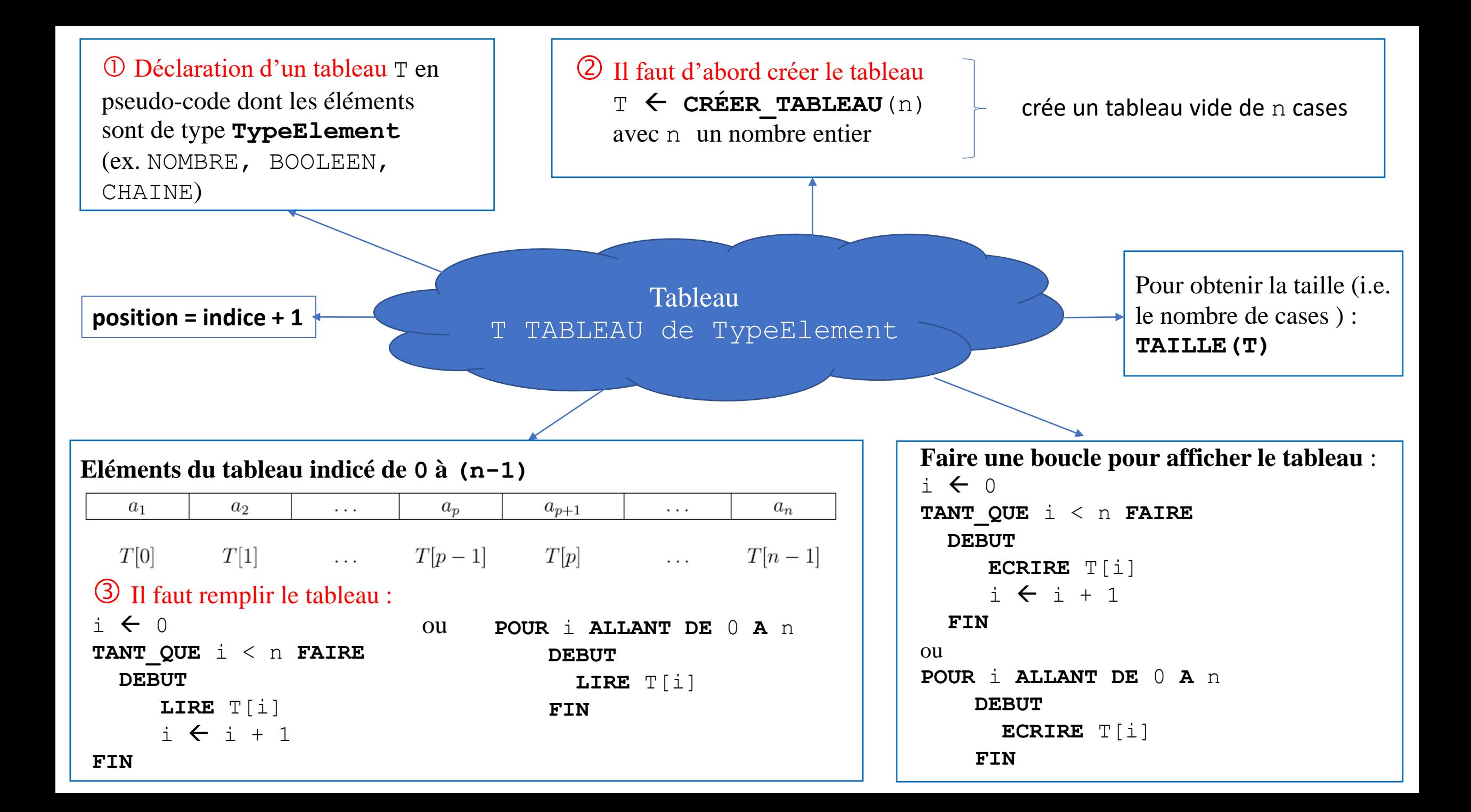

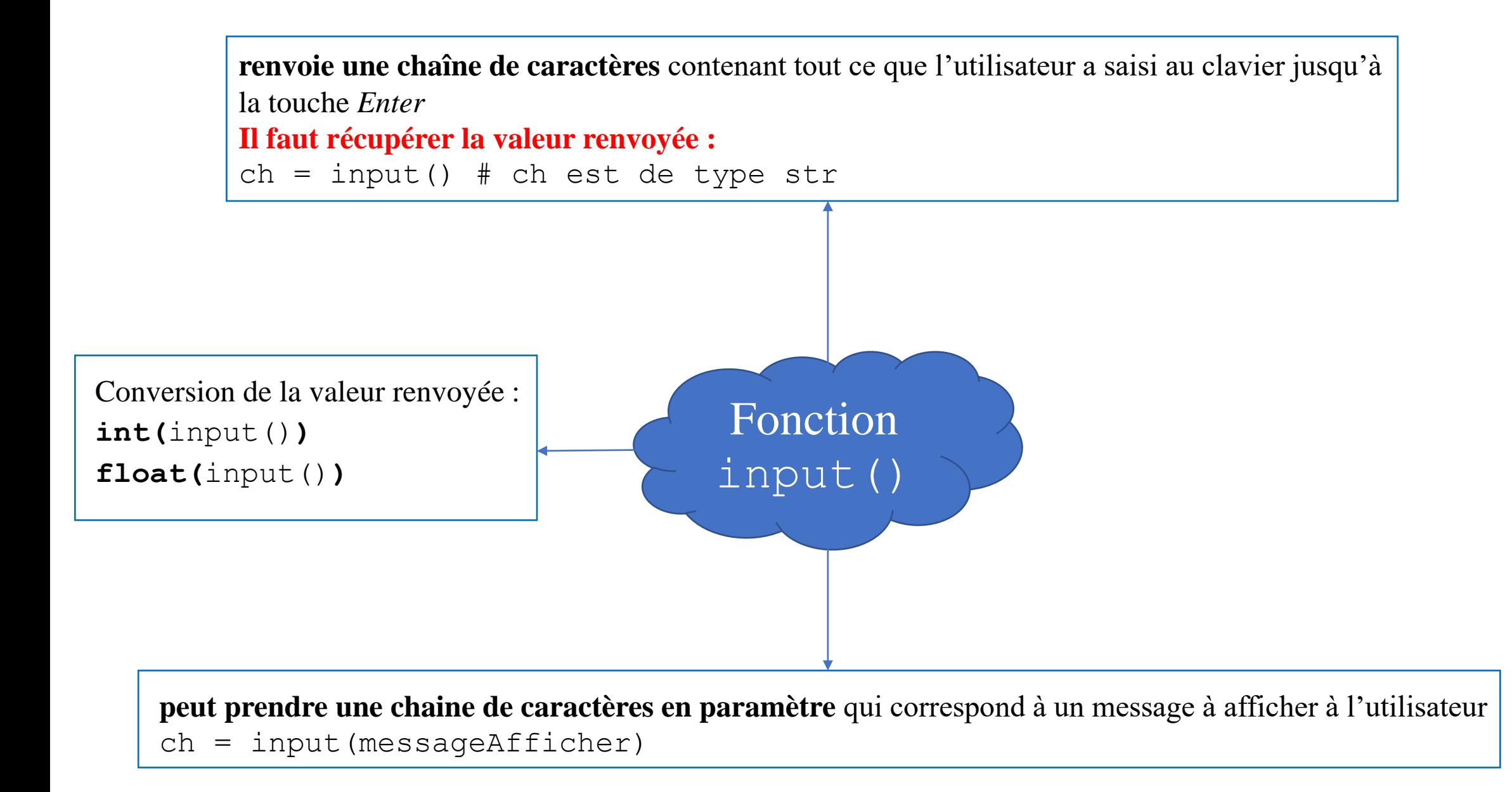

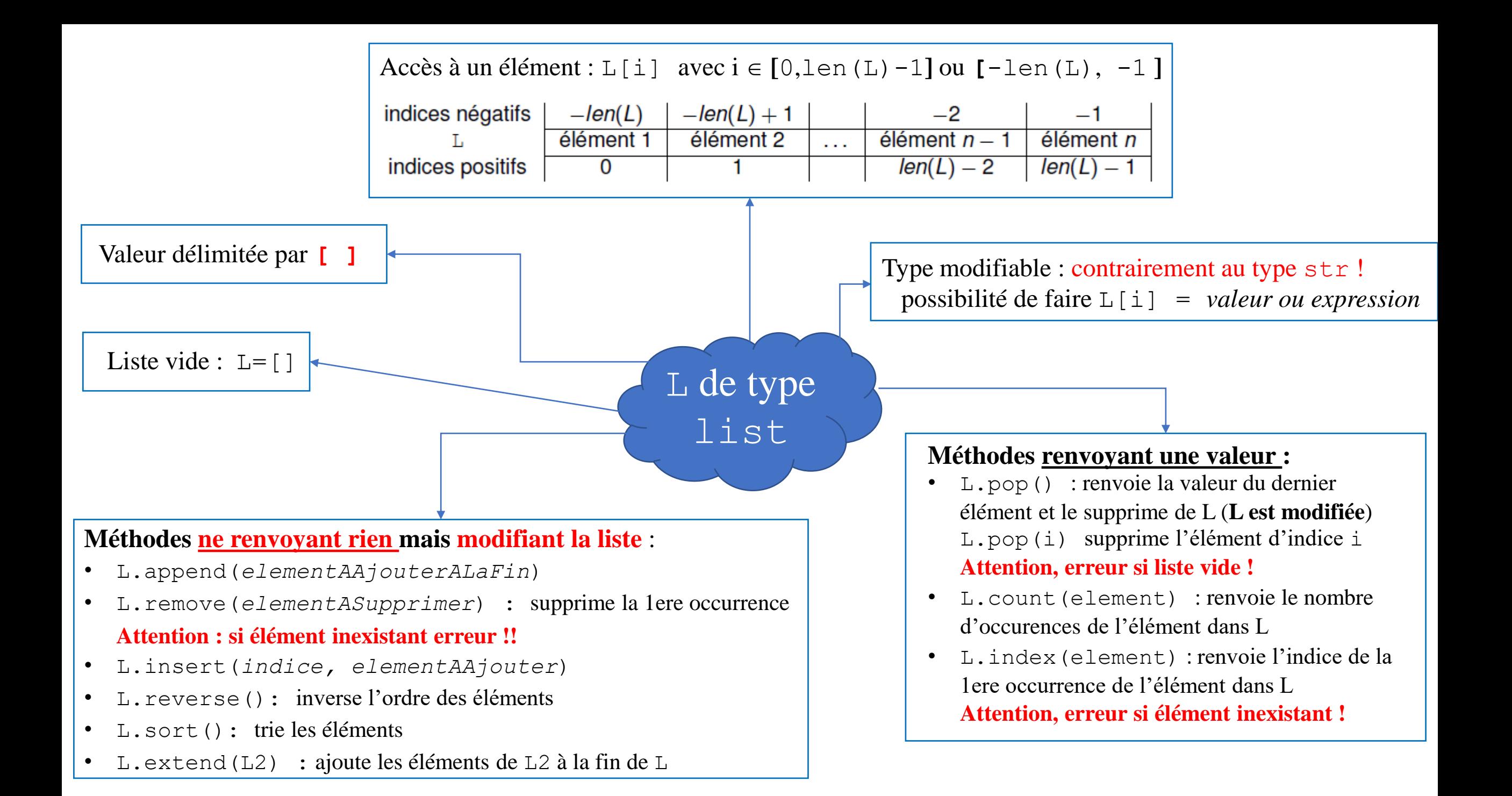

range(n): renvoie une séquence contenant entiers allant de **0** à **(n-1) n est exlus !** 

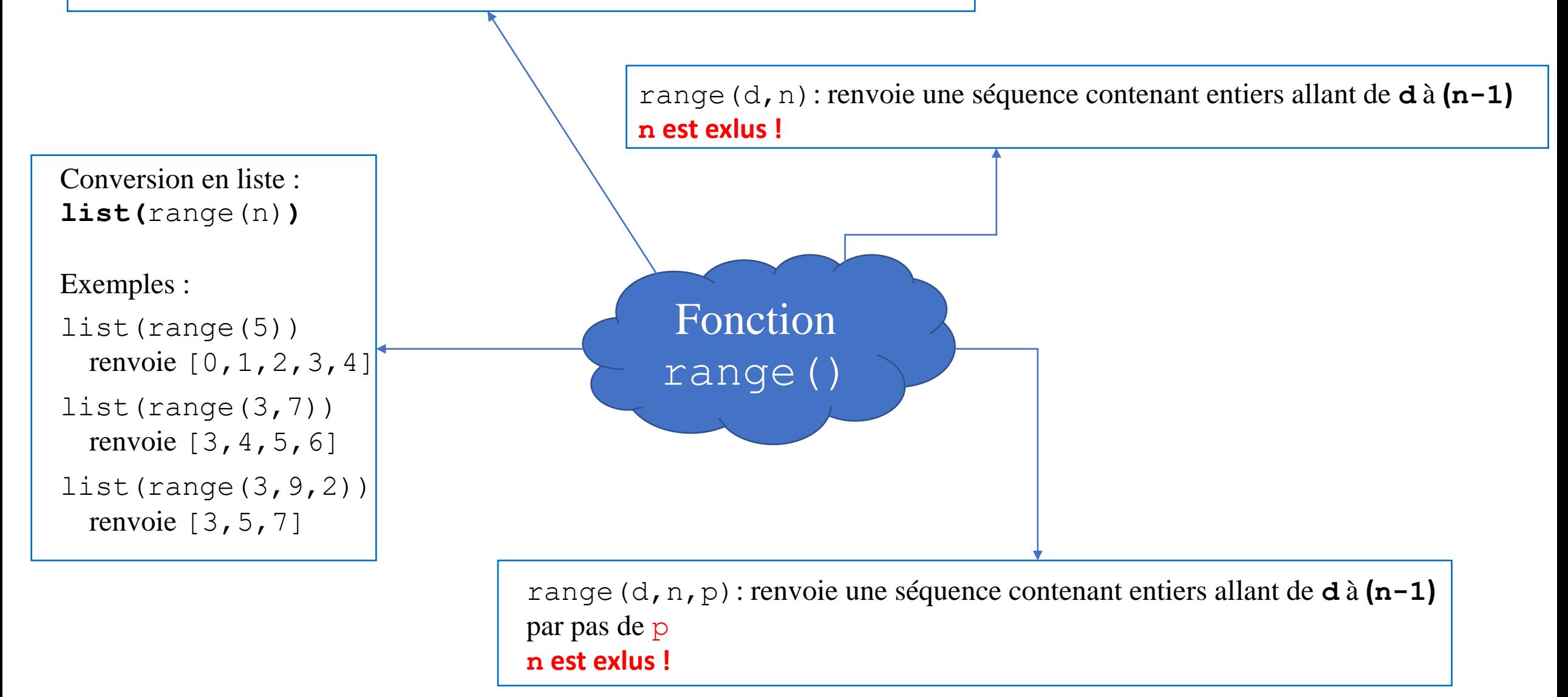

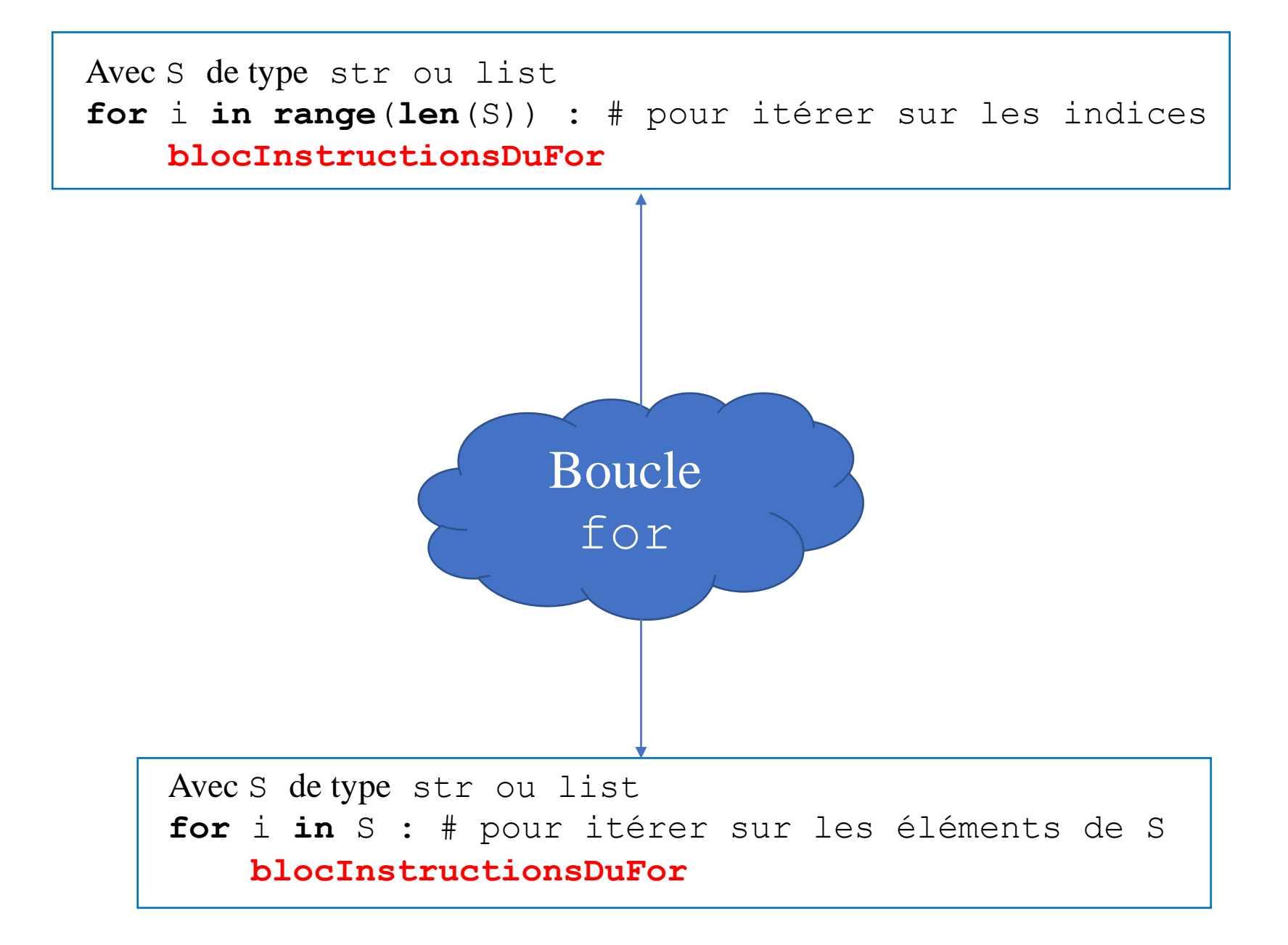

**Pour connaître le répertoire courant :** from os import getcwd() getcwd()

**Pour changer de répertoire courant :** from os import chdir chdir("*cheminAbsoluOuRelatif*")

## Ouverture du fichier

- $f = open(nomFichier,modeOutput)$
- f : descripteur de fichier (adresse en mémoire)

nomFichier str contenant le chemin absolu ou relatif ou juste le nom du fichier (s'il est dans le répertoire courant)

modeOuverture : "r" lecture, "w" écriture (écrase le fichier si existant), ou "a" (ajout à la fin, qui doit exister)

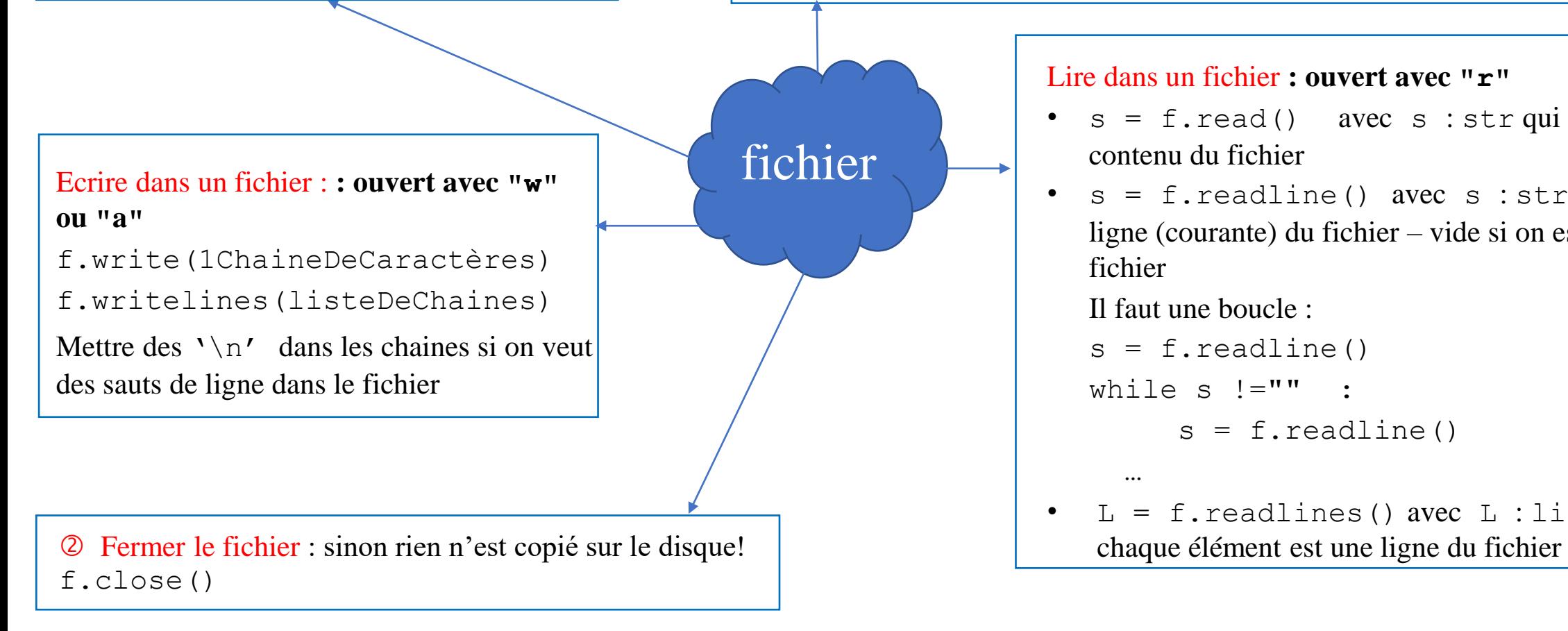

## Lire dans un fichier **: ouvert avec "r"**

- $s = f.read()$  avec  $s : str$  qui contient tout le contenu du fichier
- $s = f.readline()$  avec s : str qui contient 1 ligne (courante) du fichier – vide si on est à la fin du fichier

## Il faut une boucle :

 $s = f.readline()$ 

```
while s != "" :
```
…

```
s = f.readline()
```

```
L = f.readlines() avec L : list dont
```